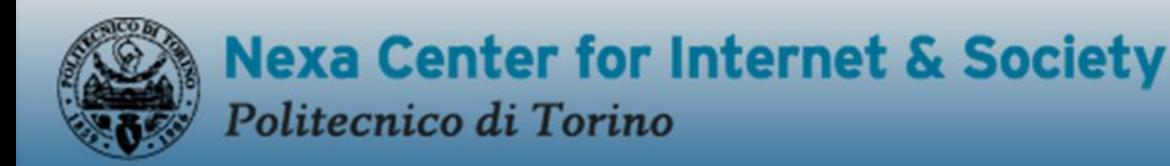

Studying the Internet, exploring its potential  $\varepsilon$  experimenting new ideas

#### La qualità degli Open Data

Master in Ingegneria dei dati Torino, 9 ottobre 2014

## Sommario

- Introduzione
	- Gli Open Data
	- Perché è importante la qualità degli Open Data
- Una prima analisi sulla qualità degli degli OD pubblicati dalle PA
	- Caso di studio: La trasparenza nella PA il Decreto Trasparenza
	- Analisi fattuale: analisi dei formati, errori di pubblicazione, quantità di informazioni
	- I risultati nei capoluoghi di regione italiani
- La qualità intrinseca del dato
	- Un modello per valutarla
	- Le dimensioni prese in considerazione
	- Caso di studio: Open Coesione best practice Italiana
	- Alcuni risultati dell'analisi dei dati
	- **Conclusioni**

# Gli Open Data

**Dati** che possono essere **usati**, riusati e **ridistribuiti** da chiunque, soggetti al massimo ai requisiti di **attribuzione** e *share-alike*

Open Definition 2.0: I dati e i contenuti aperti possono essere **usati, modificati e condivisi liberamente** da **chiunque** e per **qualsiasi scopo** (soggetti al massimo a requisiti che preservino la provenienza e l'apertura)

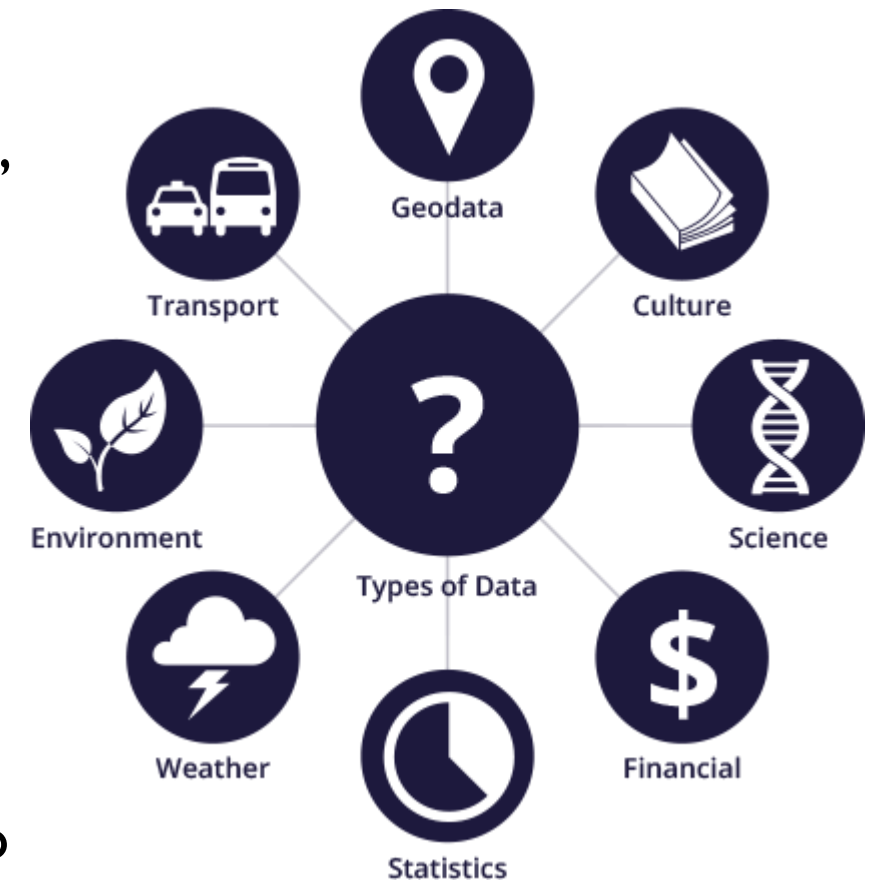

# Vantaggi

- Trasparenza nei governi (OGD)
- Partecipazione dei cittadini
- Stimolo all'innovazione attraverso il riuso dei dati.
- Esempi:

OPENC 'erso un migliore uso delle risorse: scopri, segui, sollecita. **DATA.POLICE.UK** DataMarket

**CITTADINI** 

**OPEN** 

**TIAT** 

**EI D IMPRESE** 

**transparency** 

access

**NOCCOL** 

 $\mathcal{P}$ 

# La qualità dei Dati

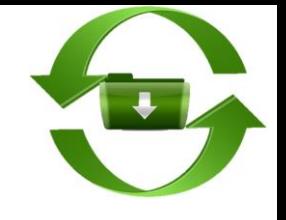

- **Bassa qualità** poco potenziale di **riuso** e alti costi associati al riuso (a volte troppo alti)
- **Esempio:** ParcheggiaTO  $\rightarrow$  dati riutilizzabili se agiornati, completi e standardizzati
- **Cause** della bassa qualità, punto di vista dell'utilizzatore:
	- dati anche di alta qualità all'interno dell'organizzazione (memorizzati in sistemi che non prevedono la pubblicazione) sono pubblicati senza seguire una **procedura di apertura formalizzata**:
		- Metadati mancanti, poca comprensibilità
		- Visualizzazione statica di un database: problemi di attualità, coerenza, accuratezza (duplicazioni)

# La qualità dei Dati

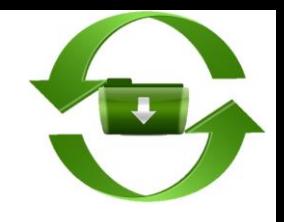

- **Strumenti** già esistenti per aprire i dati:
	- CKAN: ha integrato Open Refine per controlli sulla qualità dei dati
	- SOCRATA: fornisce warning su dati con problemi relativi ai metadati

# Come analizzare la qualità dei Dati aperti

- **Verifica «fattuale»:** il file è pubblicato? È in formato machine processable? Contiene abbastanza informazioni?
- **Analisi della qualità intrinseca del dato**: il dataset è completo? È accurato? È attuale? È descritto con dei metadati appropriati?

## Sommario

- Introduzione
	- **Gli Open Data**
	- Perché è importante la qualità degli Open Data
- Una prima analisi sul possibile riuso degli OD pubblicati
	- Caso di studio: La trasparenza nella PA il Decreto Trasparenza
	- Analisi fattuale: analisi dei formati, errori di pubblicazione, quantità di informazioni
	- I risultati nei capoluoghi di regione italiani
- La qualità intrinseca del dato
	- Un modello per valutarla
	- Le dimensioni prese in considerazione
	- Caso di studio: Open Coesione best practice Italiana
	- Alcuni risultati dell'analisi dei dati
	- **Conclusioni**

## Verifica fattuale Caso di studio: La Trasparenza nelle PA

- Decreto Trasparenza (d.lgs. n.33, 14 marzo 2013) disciplina gli obblighi di pubblicità, trasparenza e diffusione delle informazioni da parte delle Pubbliche Amministrazioni (PA) ed attua la legge anticorruzione (190/2012)
- Molti dataset sono stati pubblicati, tuttavia sussistono diversi problemi:
	- Dataset non presenti
	- Quantità di informazioni insufficiente
	- Dataset difficili da interpretare
	- Formati non aperti
	- Dati troppo aggregati

## Trasparenza della Pubblica Amministrazione: i primi risultati di un'analisi di dettaglio

- Censiti i dataset dei 20 capoluoghi di Regione Italiani
- Sezioni scrutinate
	- Sovvenzioni, Sussidi e contributi (Art.26-27 d.lgs. n. 33/2013)
		- Albo beneficiari
		- Atti di concessione
	- Beni Immobili e patrimonio immobiliare (Art. 30, d.lgs. n. 33/2013)
		- Patrimonio immobiliare,
		- Canoni di fitto attivo,
		- Canoni di fitto passivo
- Censiti 100 dataset

#### Le dimensioni per una prima analisi

- **Formato del file**
	- . Il file è open e machine readable oppure è raster?
- **Errori di pubblicazione**
	- Il file è stato pubblicato? Se è pubblicato è di qualche utilità (non troppo aggregato, comprensibile, in formato tabellare?)
- **Quantità di informazioni**
	- Quanti e quali attributi sono presenti in ciascun dataset? Forniscono una quantità di informazione sufficiente?

#### Il formato dei file – Five Star Open Data (FSOD)

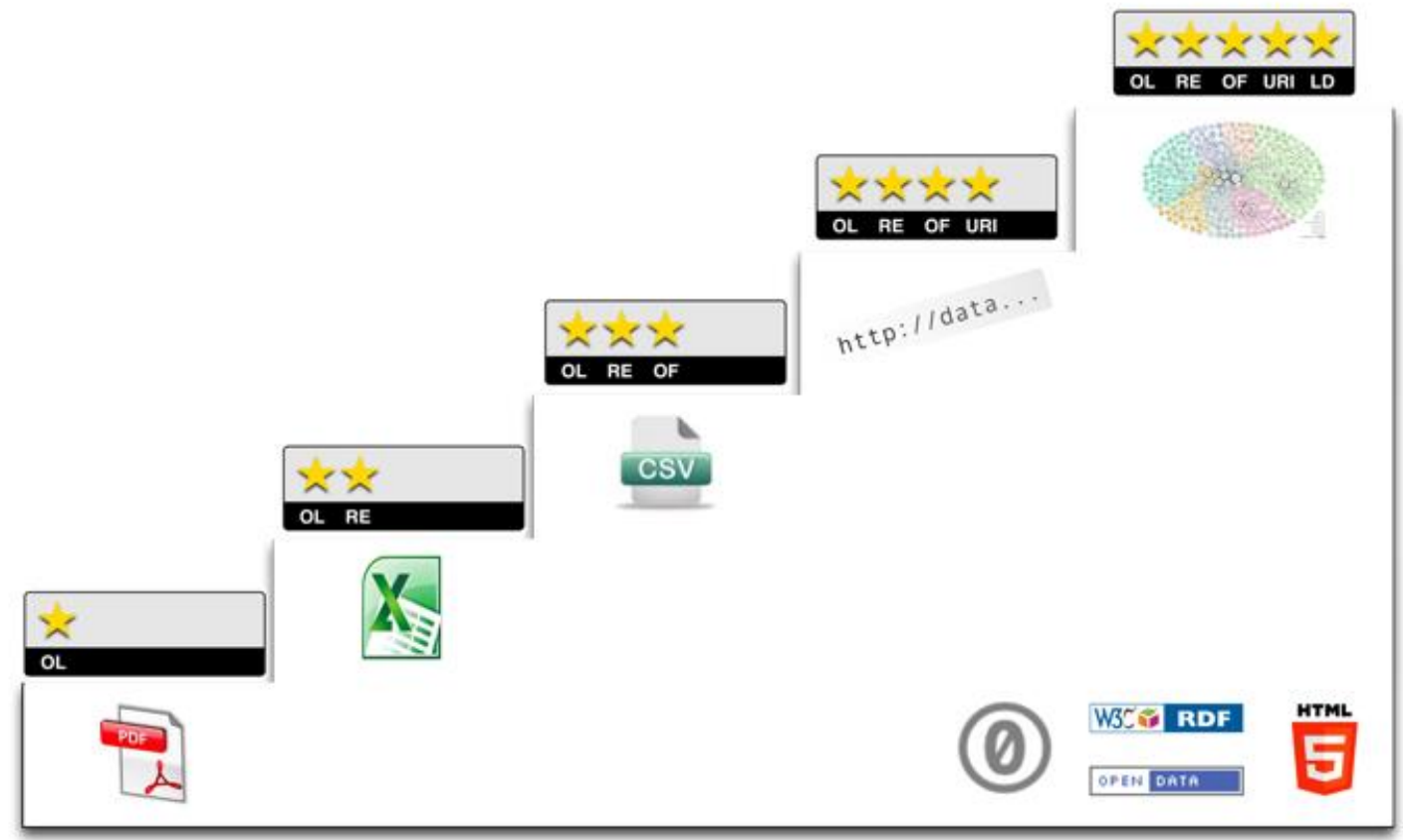

Fonte: http://5stardata.info/

#### I formati degli Open Data in Italia

**Circa 11200** dataset rilasciati in formato aperto, analisi da marzo 2012 fino a giugno 2014

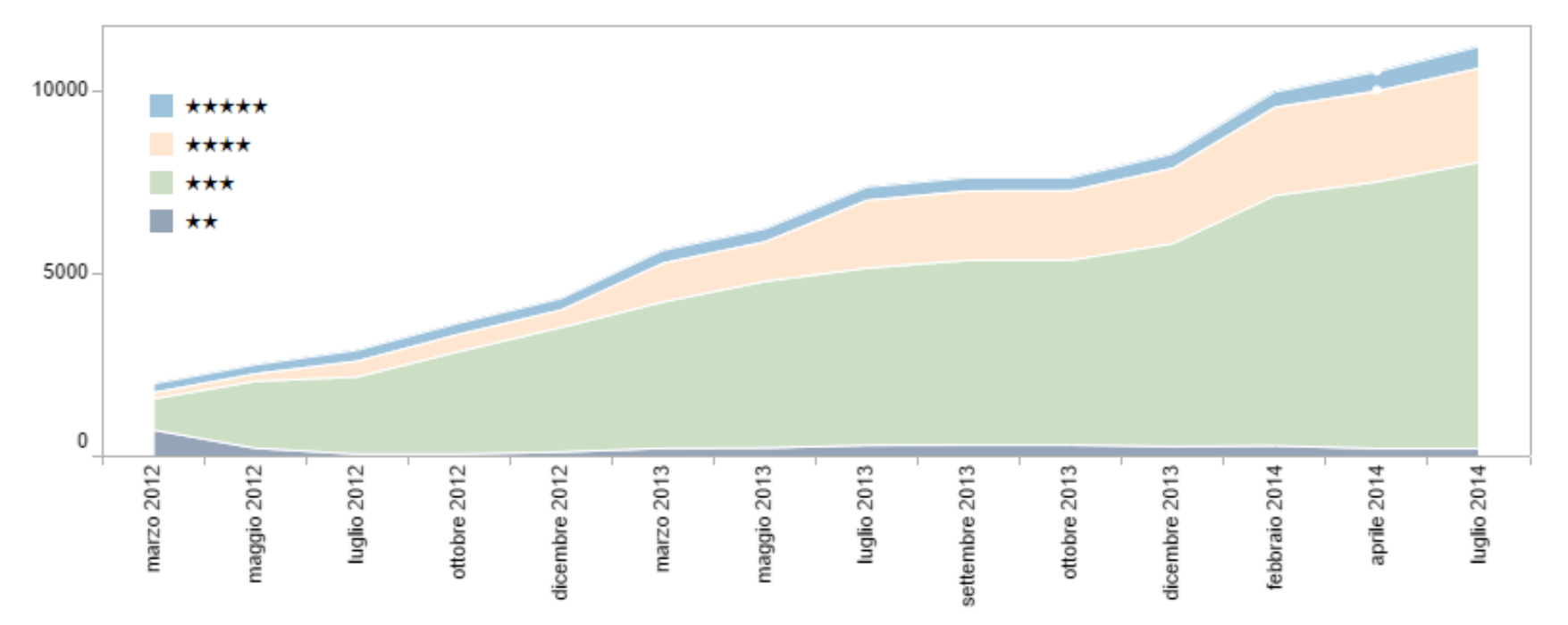

Fonte: http://www.dati.gov.it/content/infografica#Quanti sono i dati aperti in Italia?

## Analisi dei formati – Capoluoghi di Regione

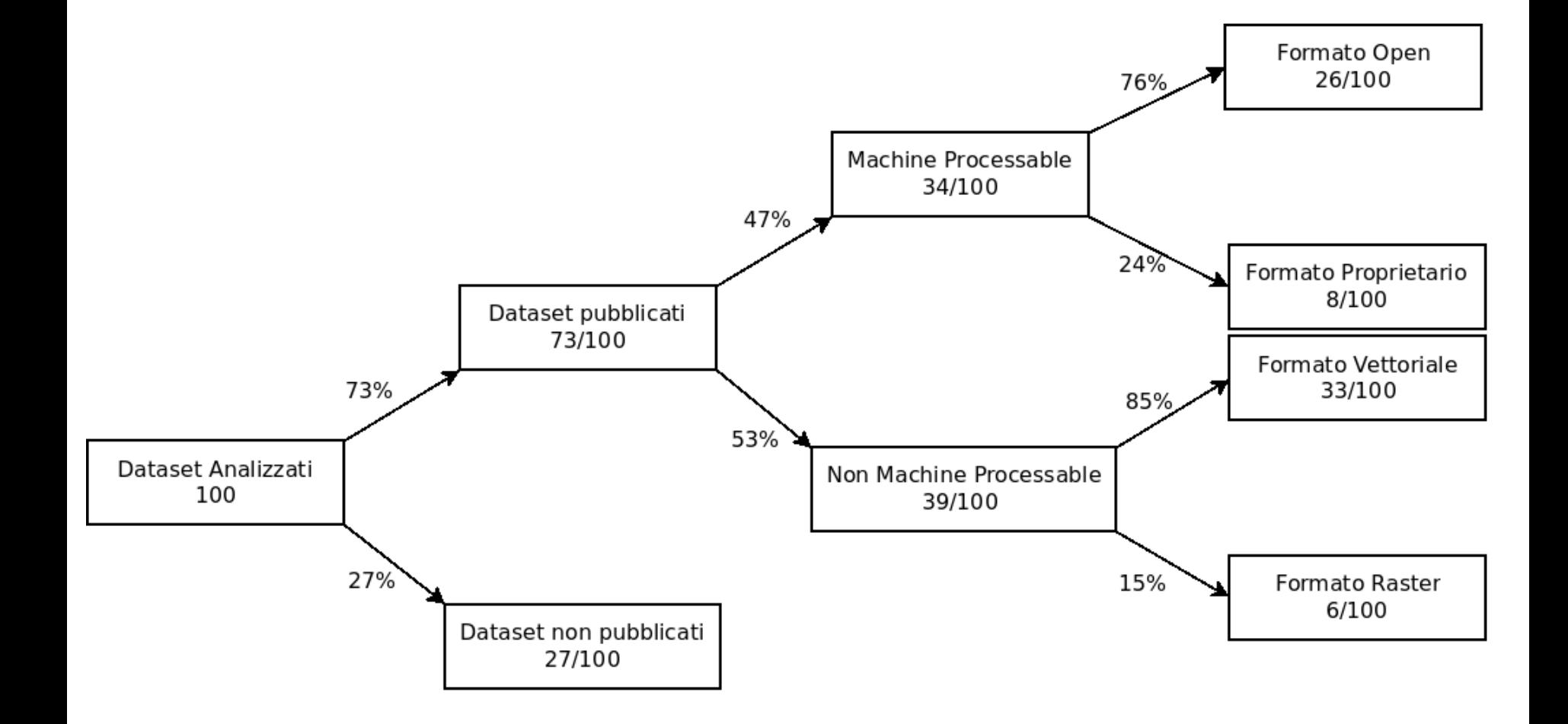

#### Analisi dei formati – Capoluoghi di Regione

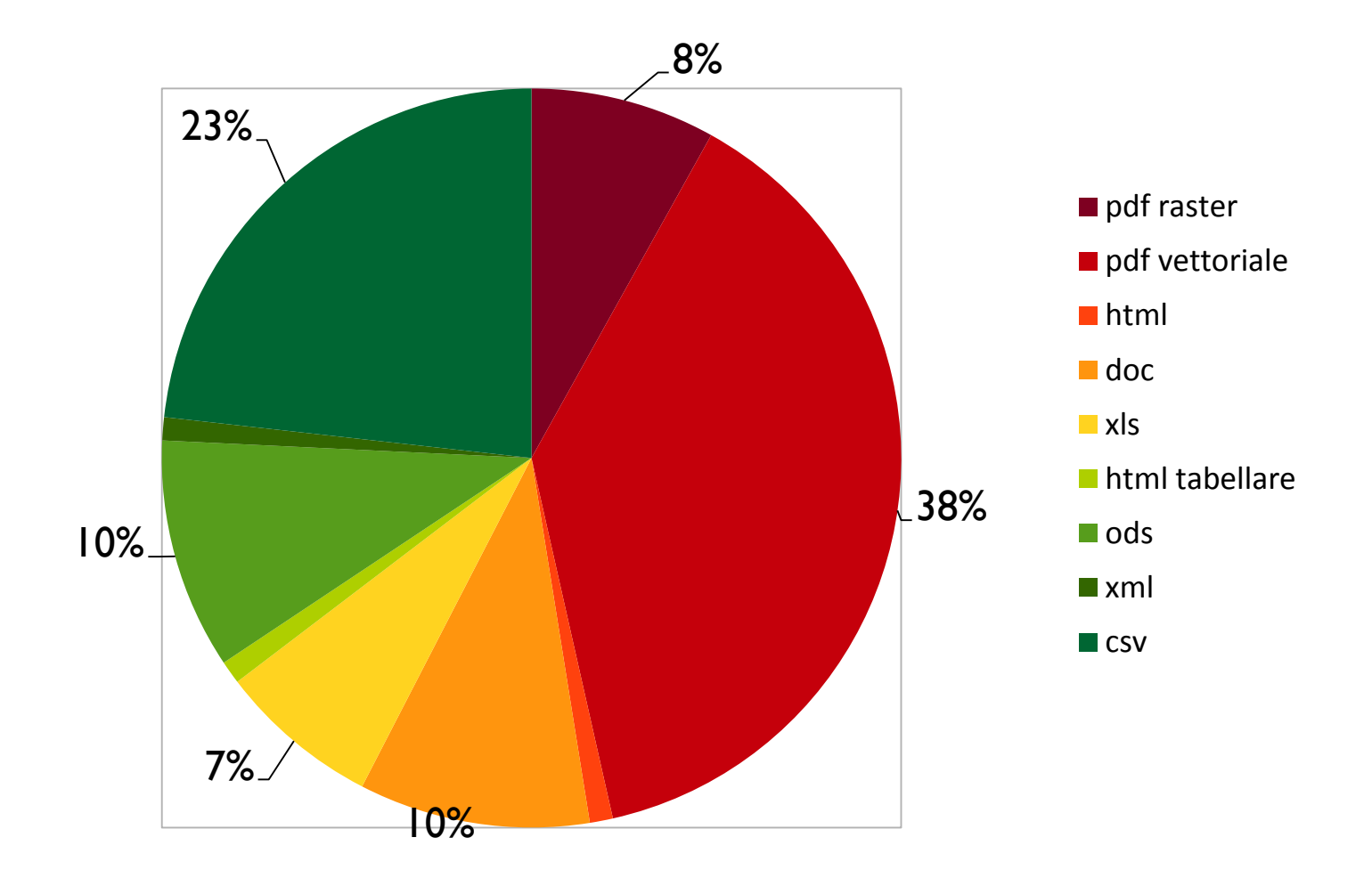

#### Formati aperti e machine processable - Sezione

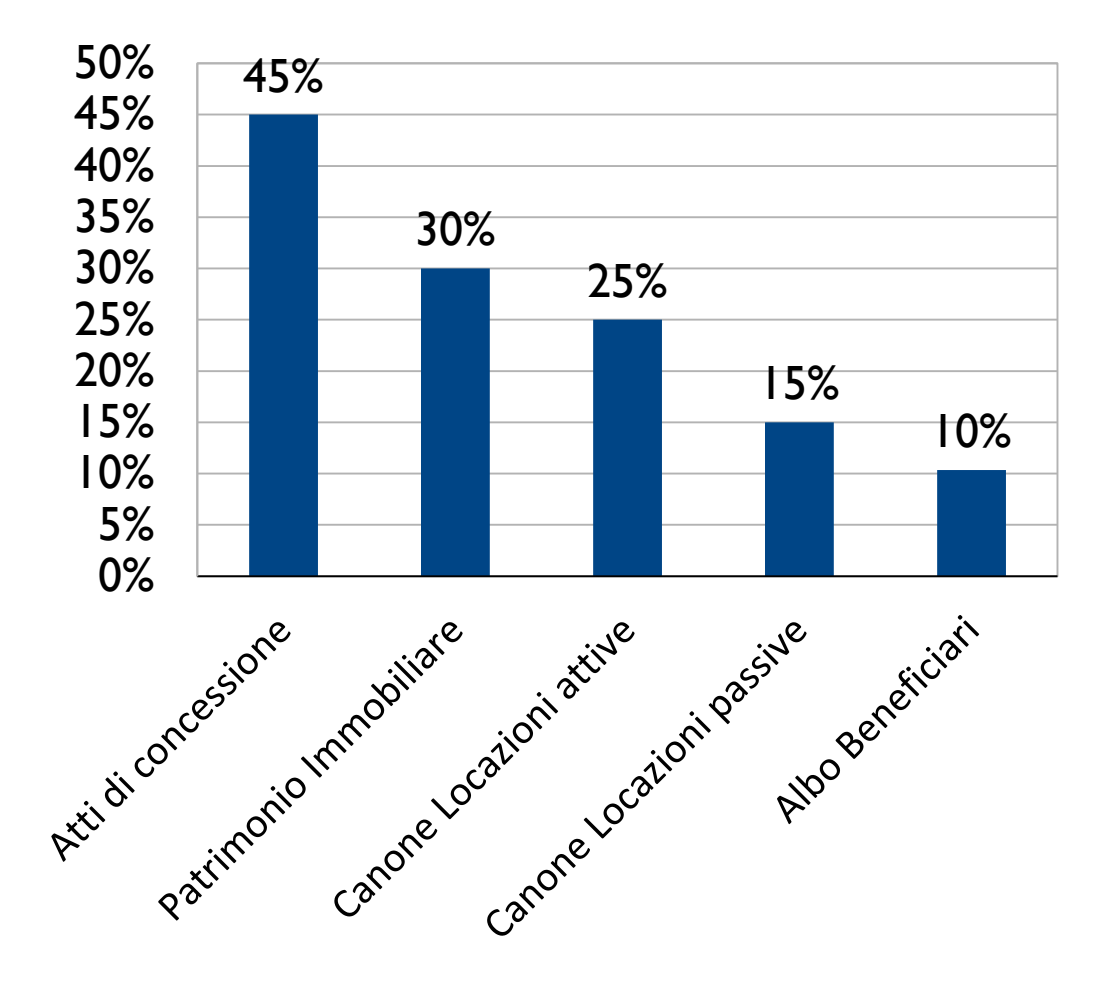

# Errori di pubblicazione

- 38% dei file analizzati sono di fatto inutilizzabili
	- $\cdot$  File non pubblicati = 27
	- File con errori di pubblicazione (es: non tabellare, non comprensibile, troppo aggregato) = 11

## Errori per sezione

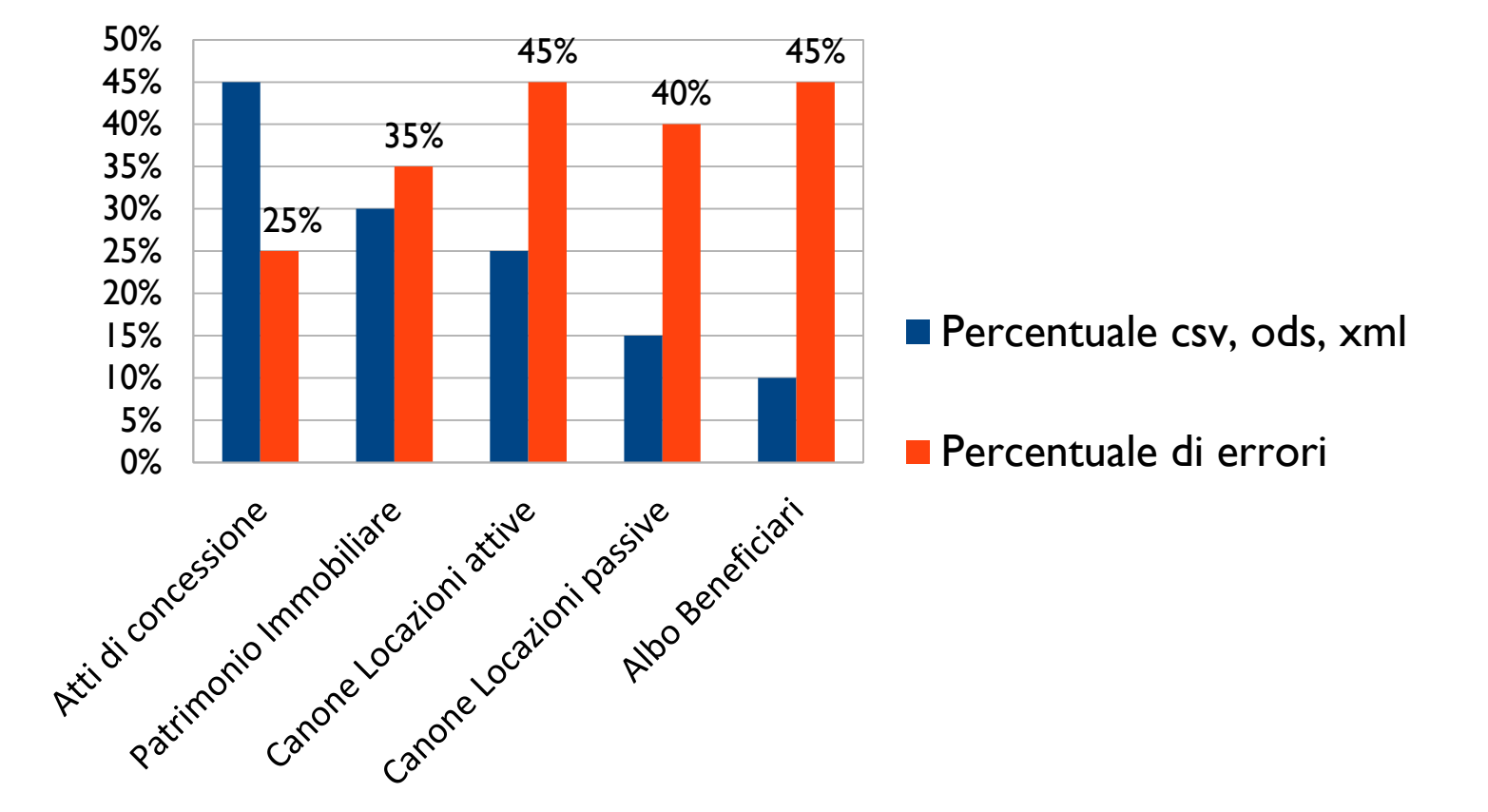

#### Quantità di informazioni

- Numero di attributi pubblicati su 10 prescritti per legge (art 27 c. 1 d.lgs 33/2013)
- . Media: 4,7/10
- Varianza molto alta

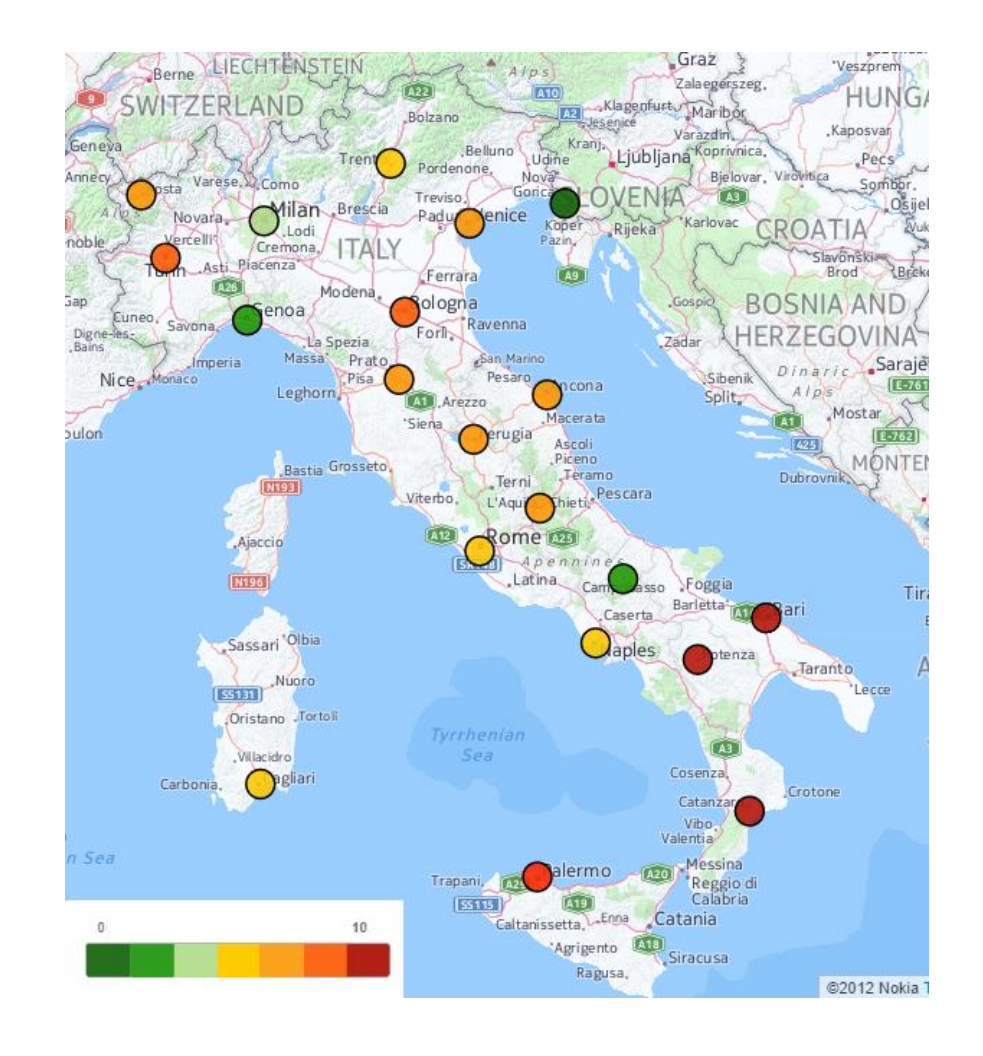

## Sommario

- Introduzione
	- **Gli Open Data**
	- Perché è importante la qualità degli Open Data
- Una prima analisi sul possibile riuso degli OD pubblicati
	- Caso di studio: La trasparenza nella PA il Decreto Trasparenza
	- Analisi fattuale: analisi dei formati, errori di pubblicazione, quantità di informazioni
	- I risultati ottenuti analizzando i capoluoghi di Regione italiani
- La qualità intrinseca del dato
	- Un modello per valutarla
	- Le dimensioni prese in considerazione
	- Caso di studio: Open Coesione best practice Italiana
	- Alcuni risultati ottenuti dall'analisi della qualità dei dati
	- **Conclusioni**

## Analisi della qualità intrinseca del dato

- Verificabile una volta che il file sia stato **pubblicato**, che contenga **informazioni** e che, possibilmente, sia **machine processsable**
- Il modello FSOD cattura solo un aspetto della qualità del dato (la sua processabilità in modo automatico)
- Come analizzarla?
	- Con un set di **metriche** applicabili, oggettive, fattibili, automatizzabili, che considerino i metadati e che analizzino il dato in tutti i suoi aspetti

## Modelli per la valutazione della qualità dei dati a confronto

#### **5 criteri:**

- 1. Applicabilità
- 2. Oggettività
- 3. Fattibilità
- 4. Automatizzabilità
- 5. Valutazione dei metadati

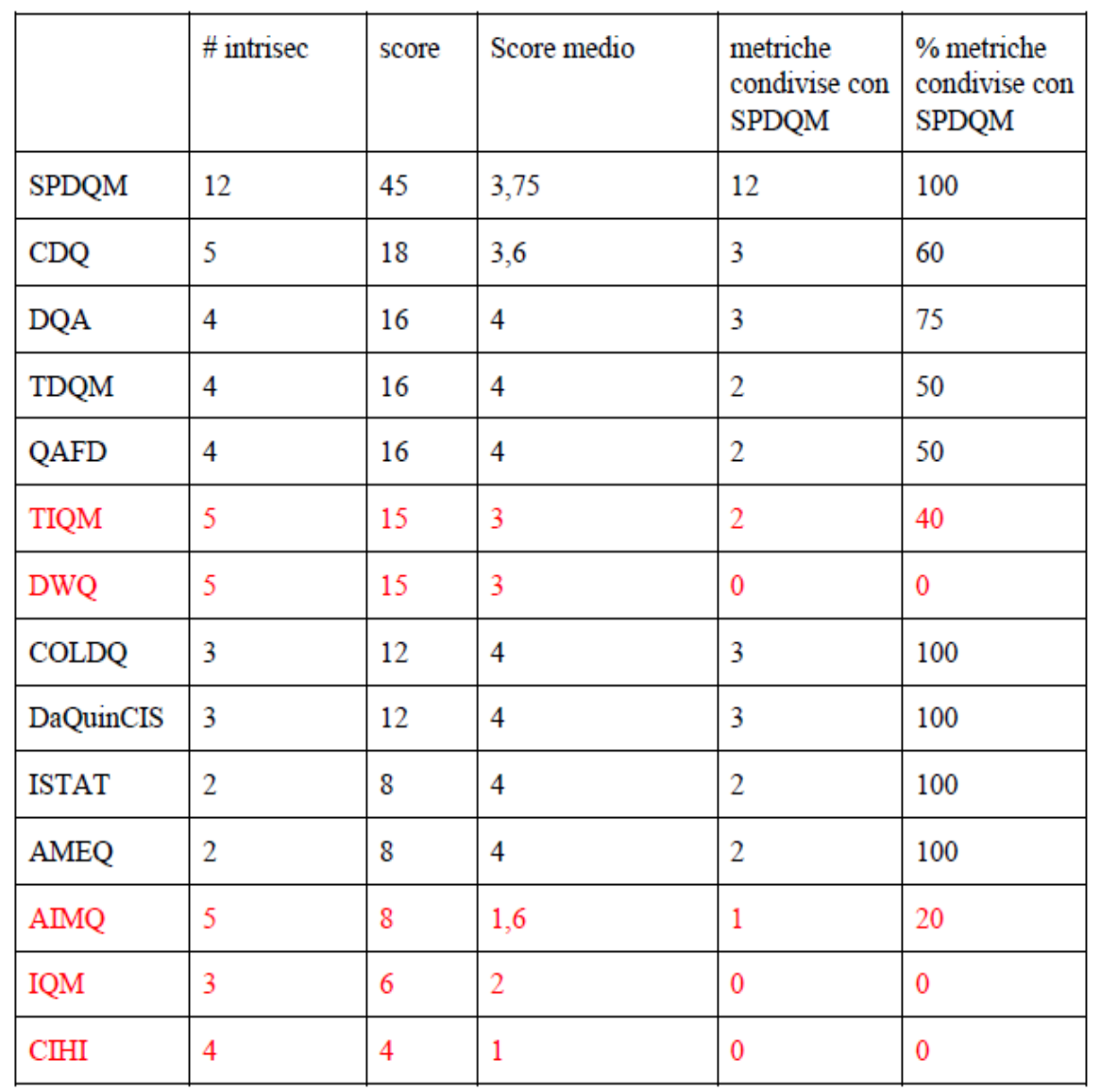

4

## Modello per valutare la qualità: SPDQM

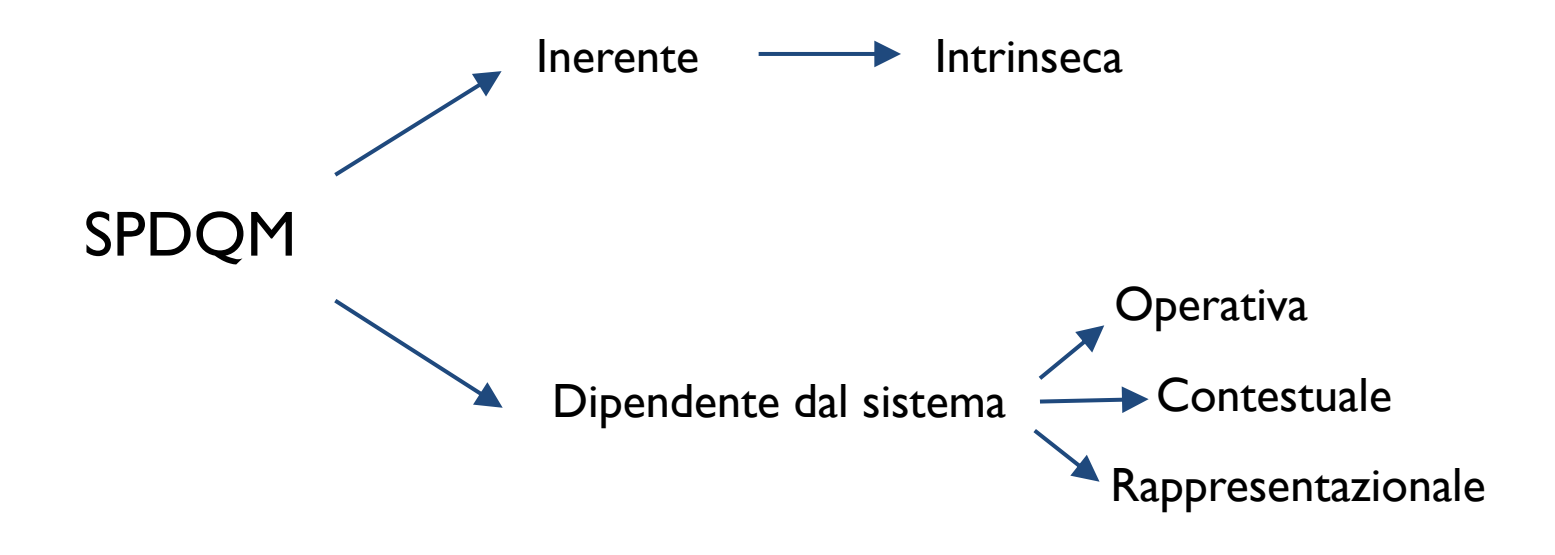

Modello inizialmente creato per valutare la qualità delle informazioni nei portali web.

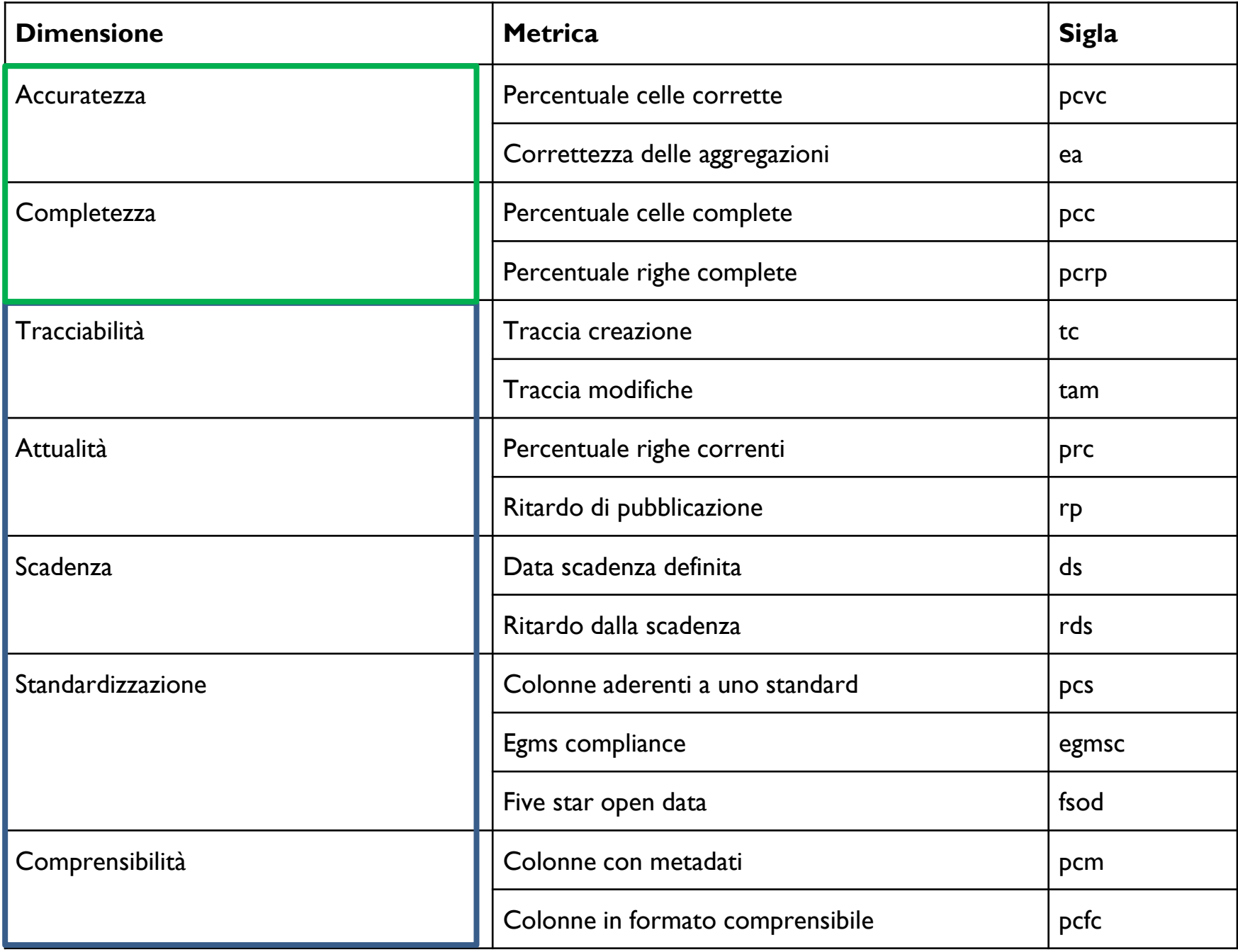

## Caso di studio: Open Coesione

- Portale che pubblica i dati dei progetti finanziati tramite i **Fondi Europei per la Coesione 2007-2013**
	- o Interfaccia Interattiva
	- o Dataset .csv scaricabili
- 75 miliardi di Euro tracciati, 750K progetti
- OpenCoesione è la best practice in Italia
- 4° posto agli Open Government Awards del 2014 (assegnati a settembre)

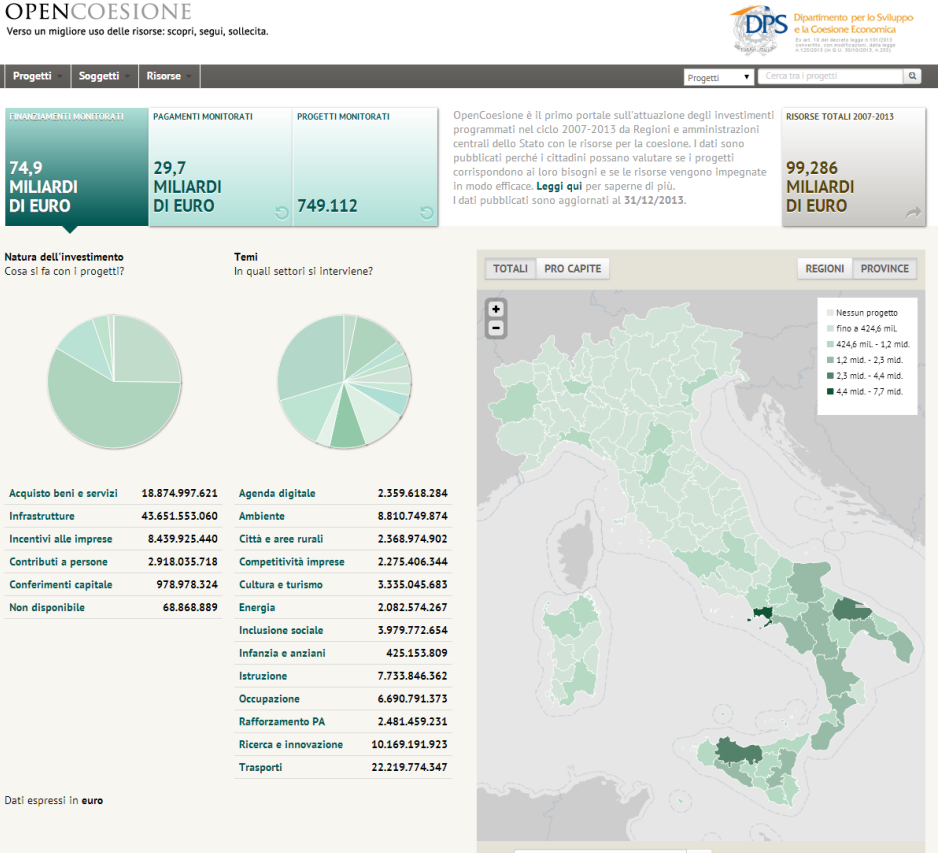

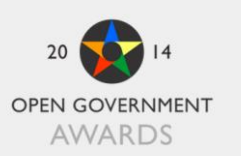

monitaring

Maratona di monitoraggio civico delle politiche pubbliche in Italia basata sui dati di **OPENCOESIONE** 

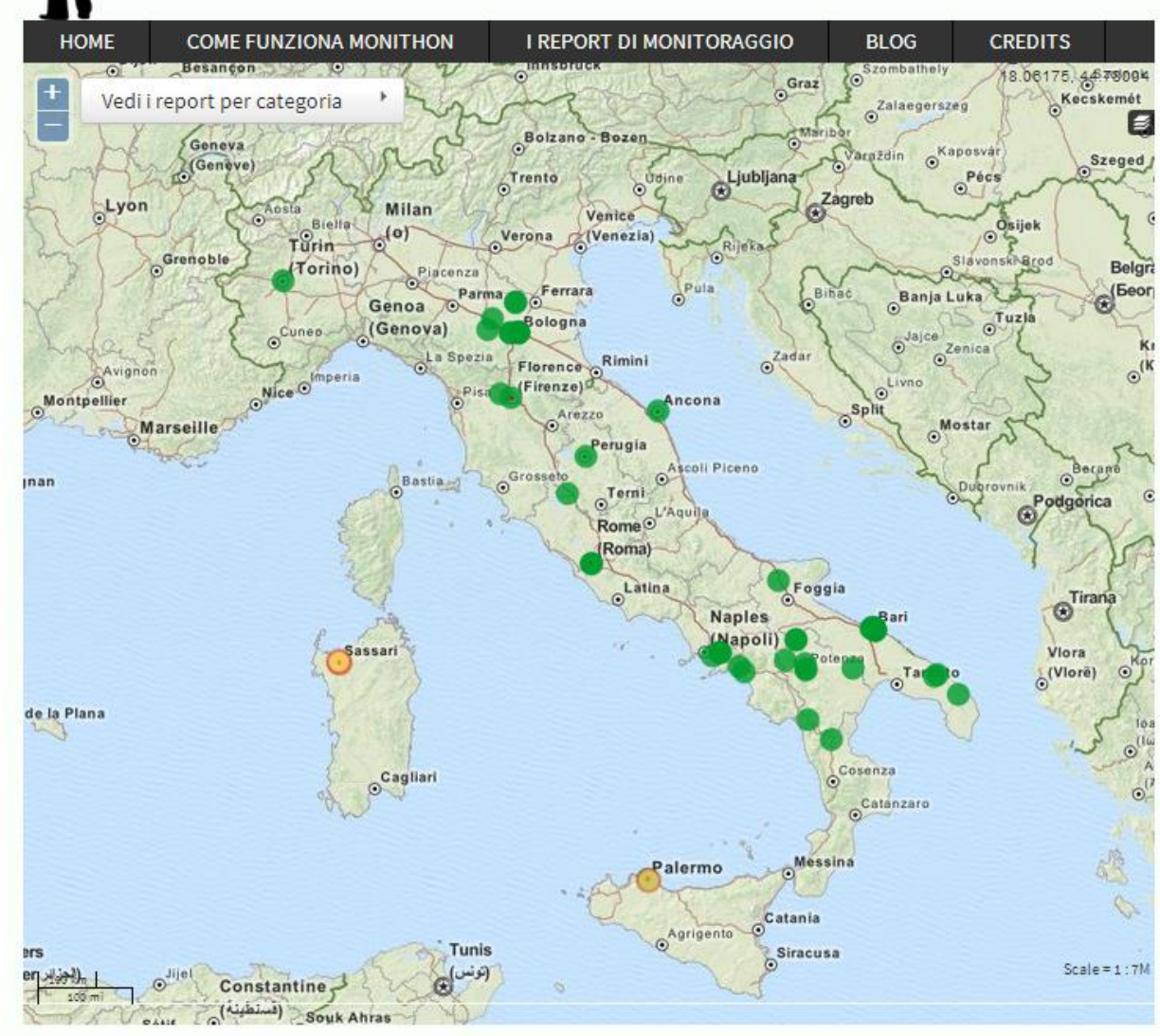

Scarica il toolkit

#### Invia il tuo report

Partecipa alla discussione sulla nostra Mailing List! E' open e aperta a tutti. Oppure scrivici a redazione@monithon.it

I pallini colorati nella mappa rappresentano i report di monitoraggio gia' inviati, su vari progetti tracciati sul portale pubblico **OpenCoesione.** 

Per creare un nuovo report:

1. Registrati o accedi a Monithon.it

2. Clicca su una delle seguenti tipologie di progetto su cui sono gia' avviate collaborazioni con associazioni (es. Libera, Action Aid) o amministrazioni (@PONREC):

RIUSO DEI BENI CONFISCATI ALLE MAFIE

**INNOVAZIONE SOCIALE MIUR** 

PROGETTI PER LA RICOSTRUZIONE IN EMILIA **ROMAGNA** 

I PROGETTI "BLOCCATI" CITATI DA RIZZO E **STELLA** 

POTENZIAMENTO STRUTTURALE DELLE **UNIVERSITÀ - MIUR @PONREC** 

3. Sulla mappa appariranno nuovi progetti. Clicca sul progetto poi su "Crea un report!"

#### ...OPPURE...

Scegli un progetto su OpenCoesione e crea un report partendo da zero su qualasiasi progetto finanziato con fondi pubblici (ricordati di copiare nel report il titolo e il codice del progetto)

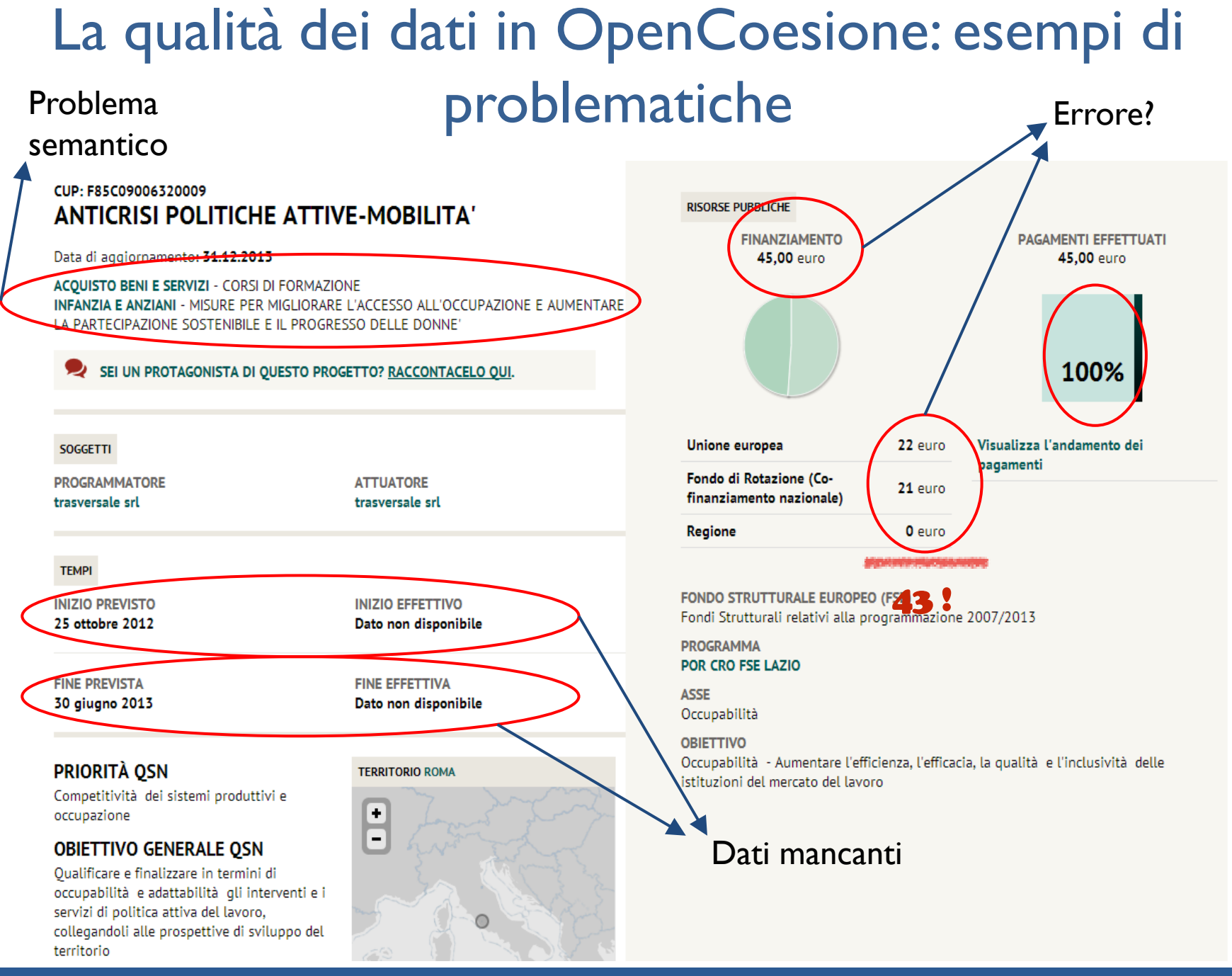

## Risultati Complessivi

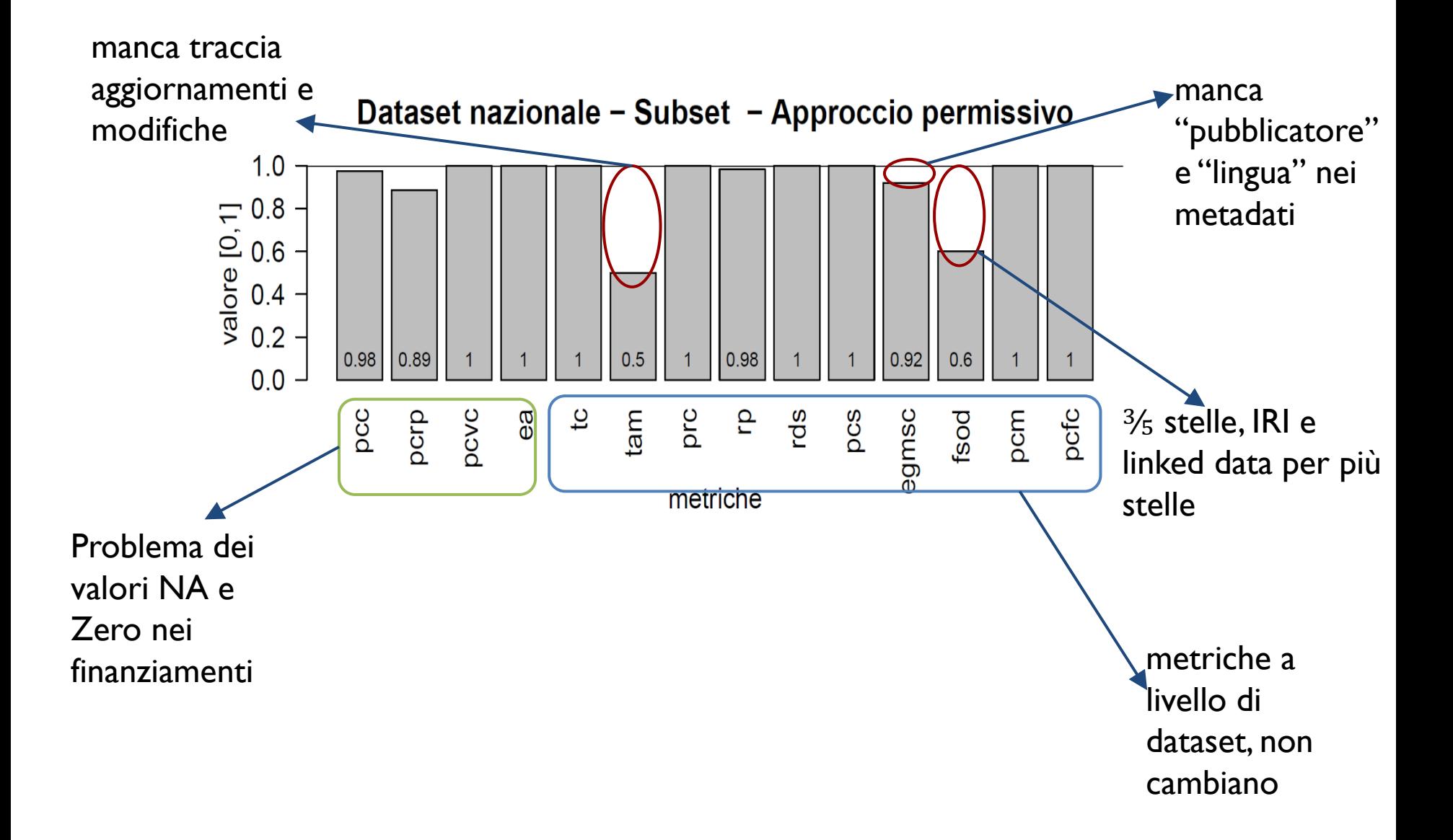

## Completezza – breakdown Regionale

Completezza

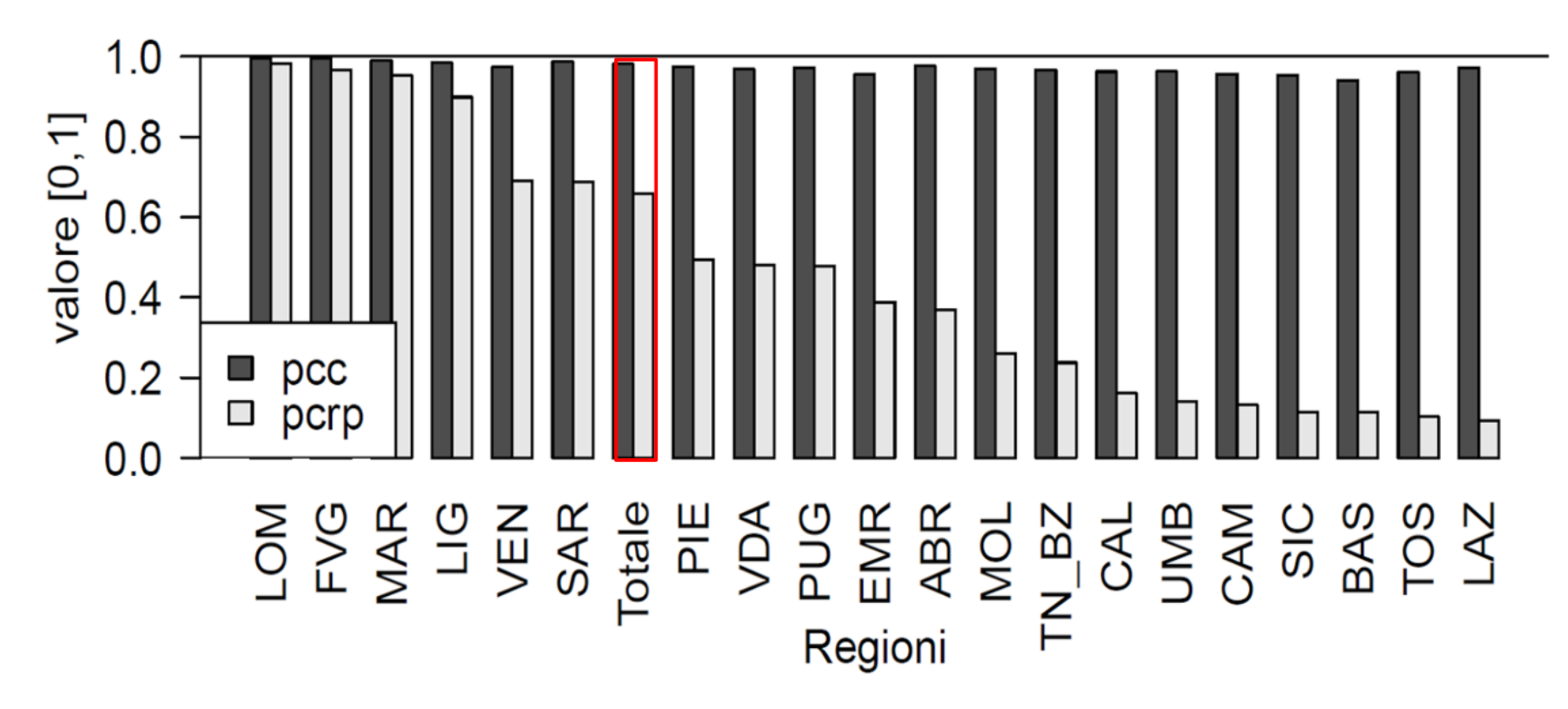

- Risultati condizionati da **mancanza date e descrizioni** (Ateco)
- Sono stati considerati come errori di completezza i dati per cui non era ammessa l'assenza nei metadati

## Accuratezza – Dominio e outliers

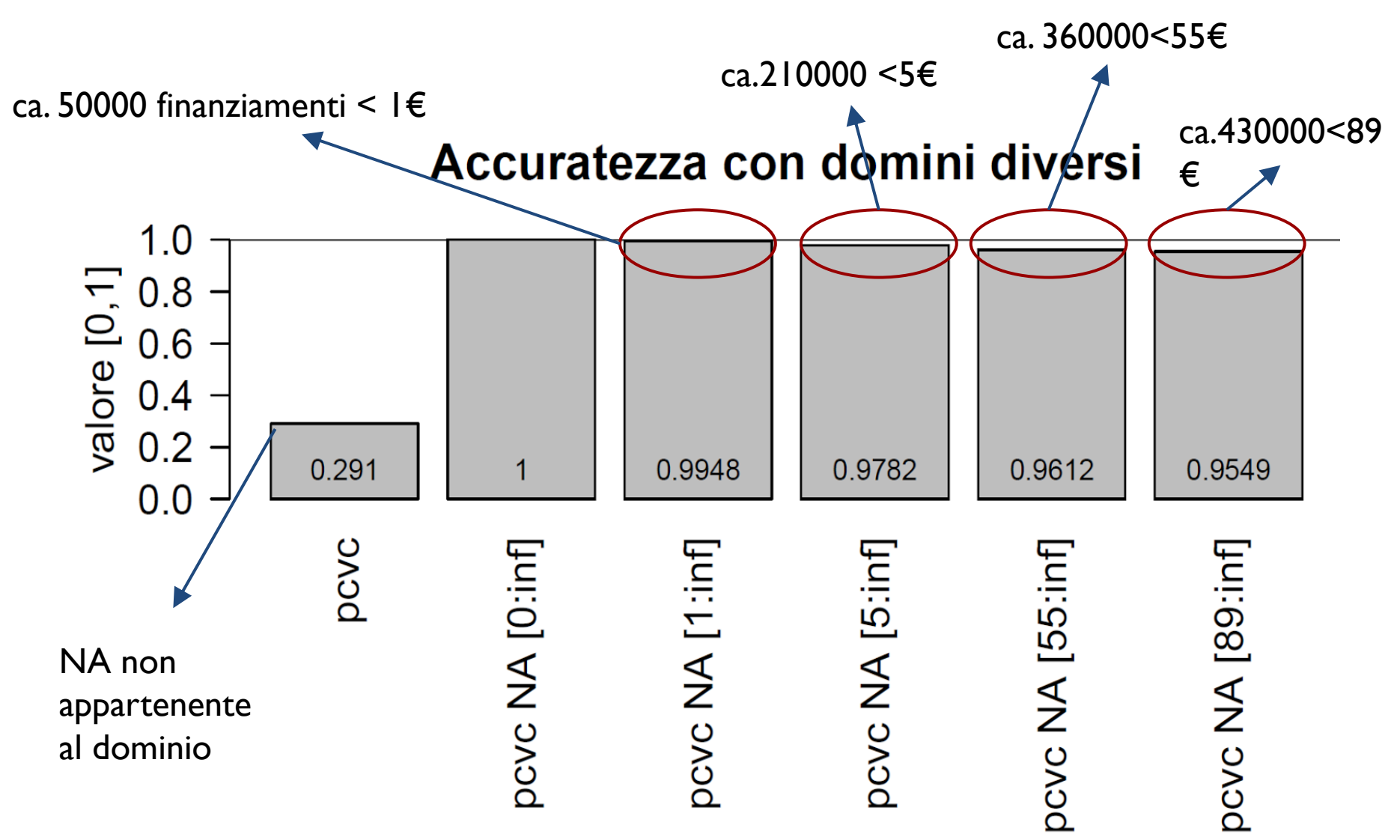

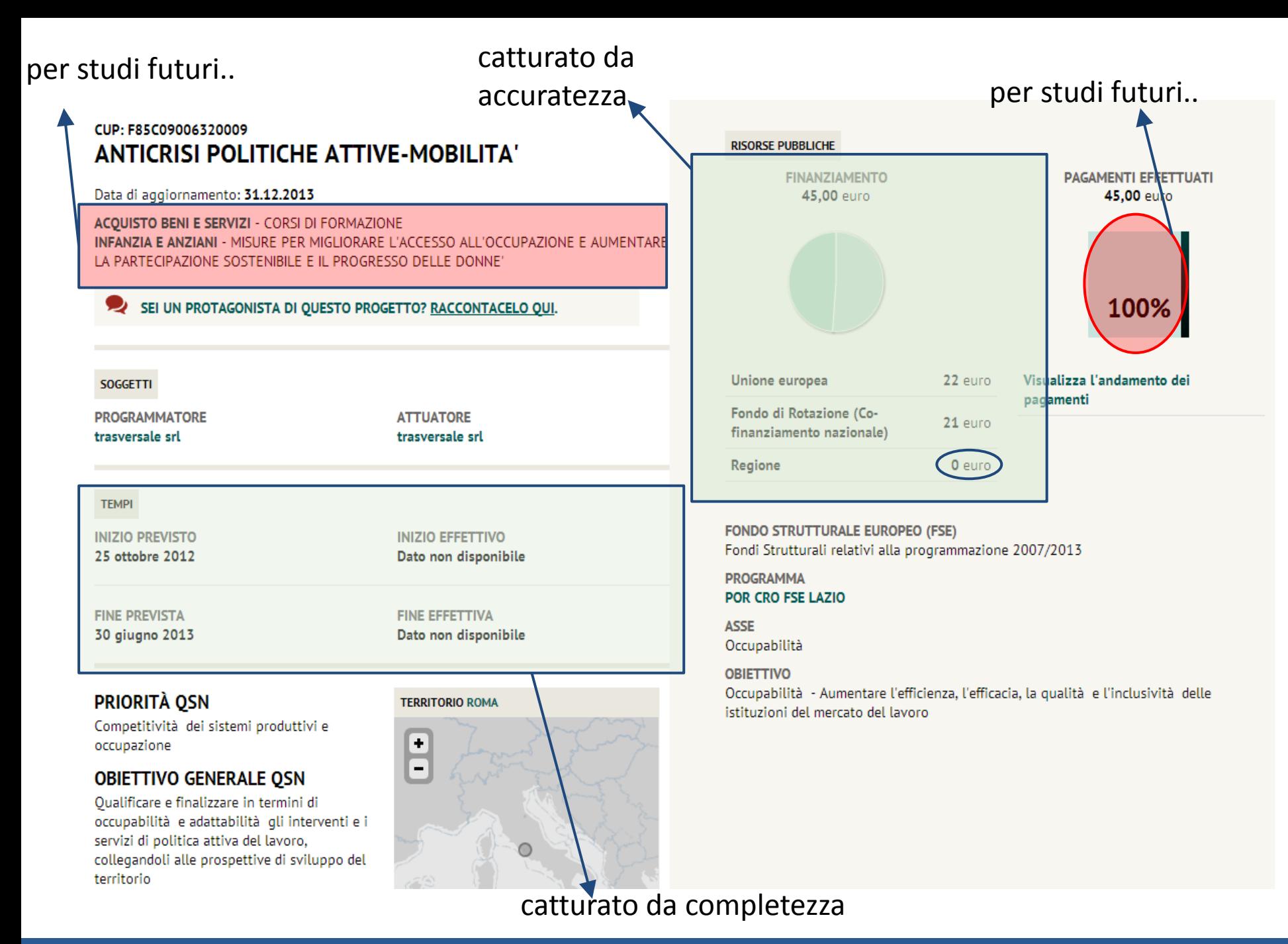

## **Suggerimenti consegnati al Ministero (MEF)**

- Descrivere meglio il dominio nei metadati (null o zero?)
- Aggiungere traccia modifiche
- Aggiungere pubblicatore e lingua nei metadati
- IRI + linked per 5 Star (cfr. Linee Guida sez. 4.1).
- Metadati associati al dato (cfr. Linee Guida sez. 4.2)

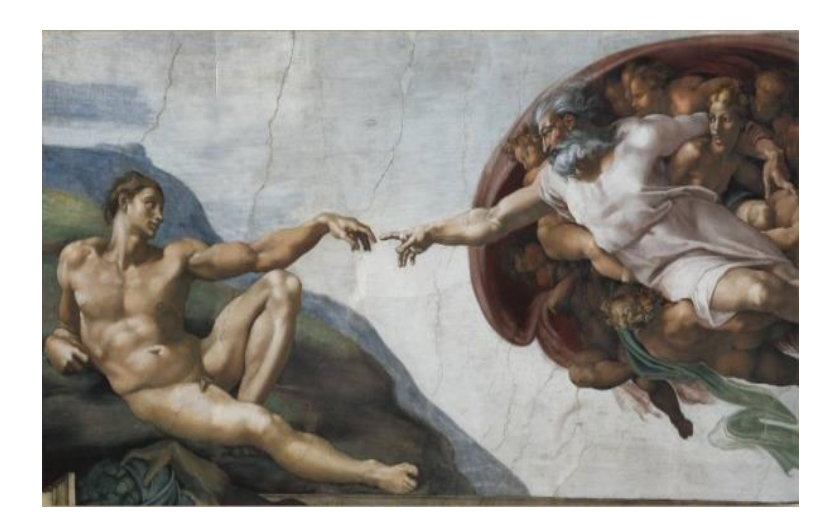

#### **Possibilità di studi futuri:**

- Euristiche per la definizione della chiusura del progetto
- Analisi sulla categorizzazione dei progetti

1

3

# Conclusioni

- Verifica fattuale (errori, formato file, quantità di informazione):
	- I dati come sono pubblicati ora dalle PA sono molto difficili da riutilizzare. Sarebbe necessaria più standardizzazione e più apertura nei formati.
	- Utile come primo controllo sullo stato dei dati pubblicati
- Uso di un modello formale (SPDQM):
	- Possibile in modo automatico su dati già pubblicati secondo determinati standard (machine processable, schema standard)
	- Efficace: utile introspezione sulla qualità del dato, cattura diverse problematiche.

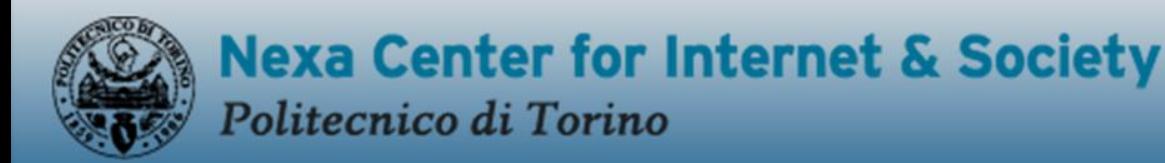

Studying the Internet, exploring its potential  $\varepsilon$  experimenting new ideas

#### Grazie per l'attenzione!

Master in Ingegneria dei dati Torino, 9 ottobre 2014

#### Albero SPDQM

SPDQM = Categorie definite in PDQM + punti di vista definiti nello standard ISO/IEC 25012 (SQuaRE)

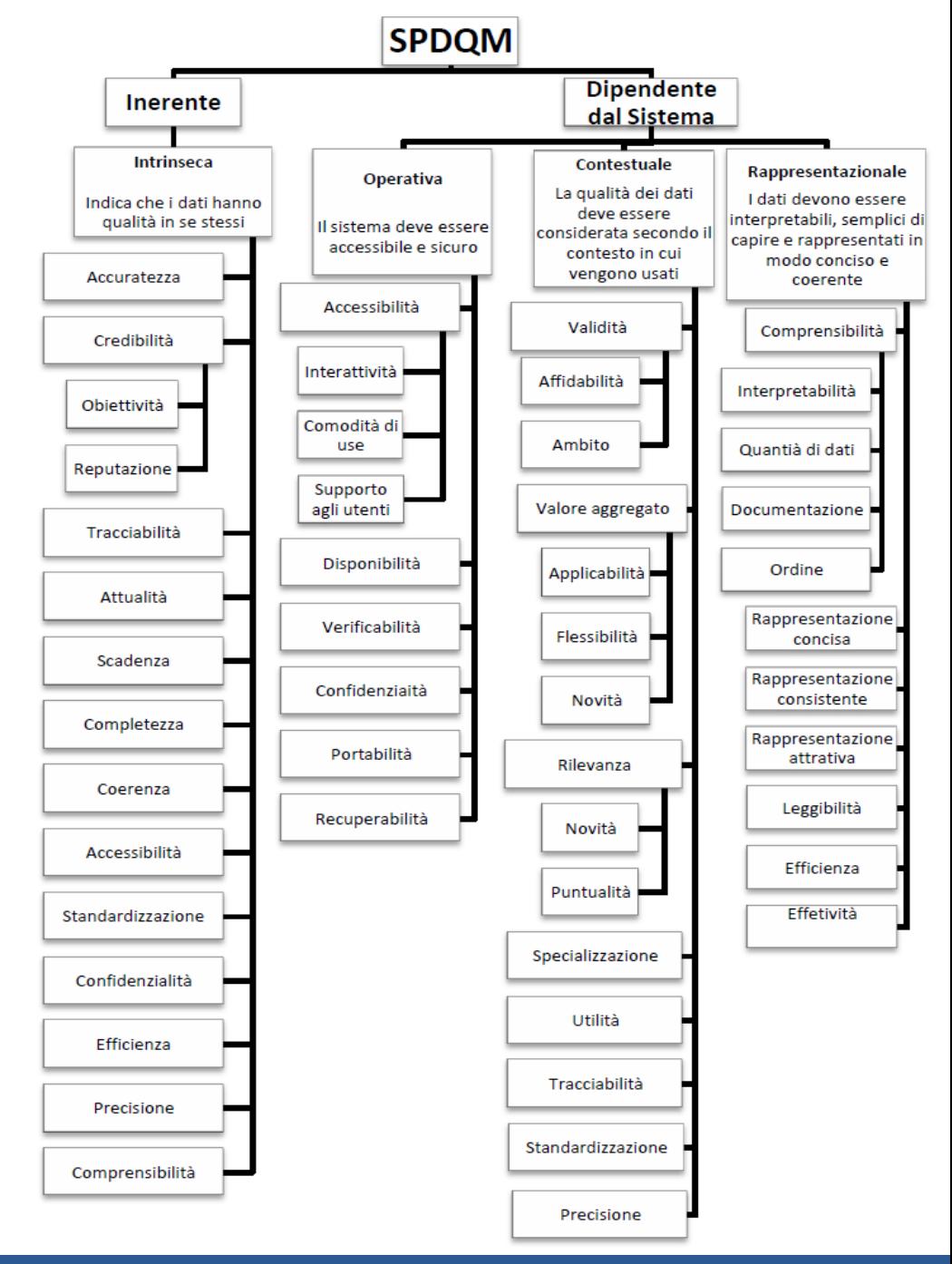

#### **Accuratezza**

- Nel caso degli Open Data è praticamente impossibile possedere dei valori reali con il quale verificare l'accuratezza del dato
	- Es: http://opencoesione.gov.it/progetti/3pipban-13586/
- Si calcola verificando l'appartenenza al dominio di un determinato valore (accuratezza sintattica, Batini 2006)
- Disponibili in rete programmi che tramite algoritmi deduttivi scovano gli errori di accuratezza quali typo e duplicazioni di entrate. Es: Open Refine
- Formula: *correttezza = 1- (numero tot errori / numero totale di dati)*

#### CUP: J15C13006730007 (0254000072) PRAGMATICA DEGLI OPEN DATA NELLA PA-OP4PA

Data di aggiornamento: 30.06.2014

**INCENTIVI ALLE IMPRESE - ATTIVITA' DI RICERCA** RICERCA E INNOVAZIONE - ASSISTENZA ALLA RST, IN PARTICOLARE NELLE PMI (INCLUSO L'ACCESSO AI SERVIZI DI RST NEI CENTRI DI RICERCA)

SEI UN PROTAGONISTA DI QUESTO PROGETTO? RACCONTACELO QUI.

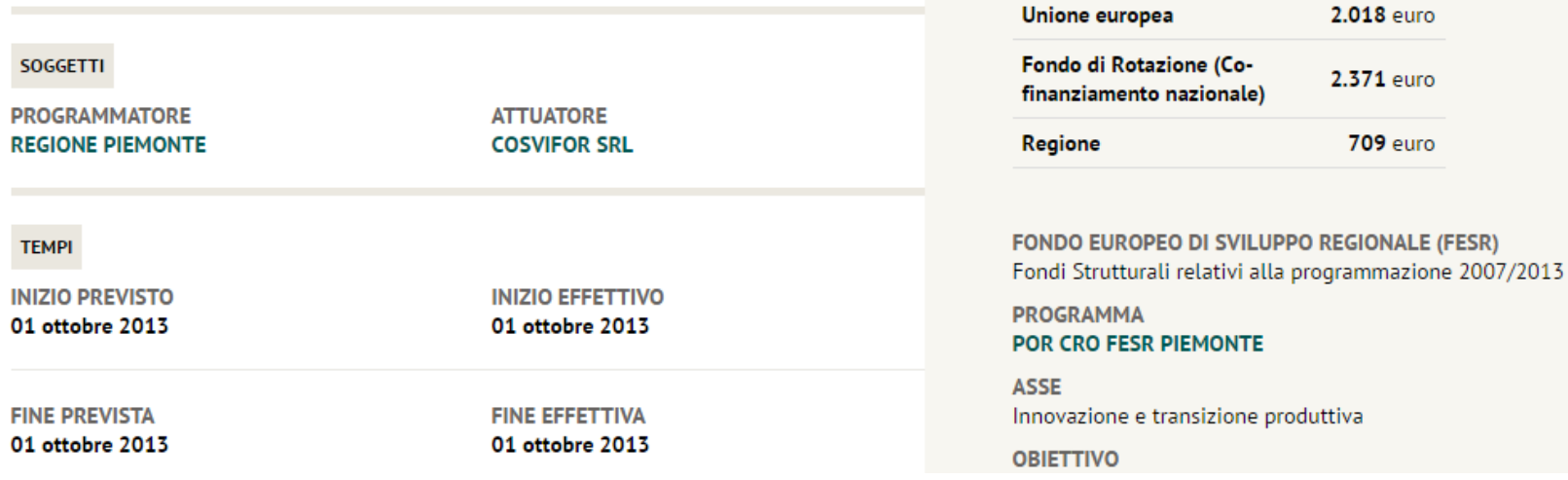

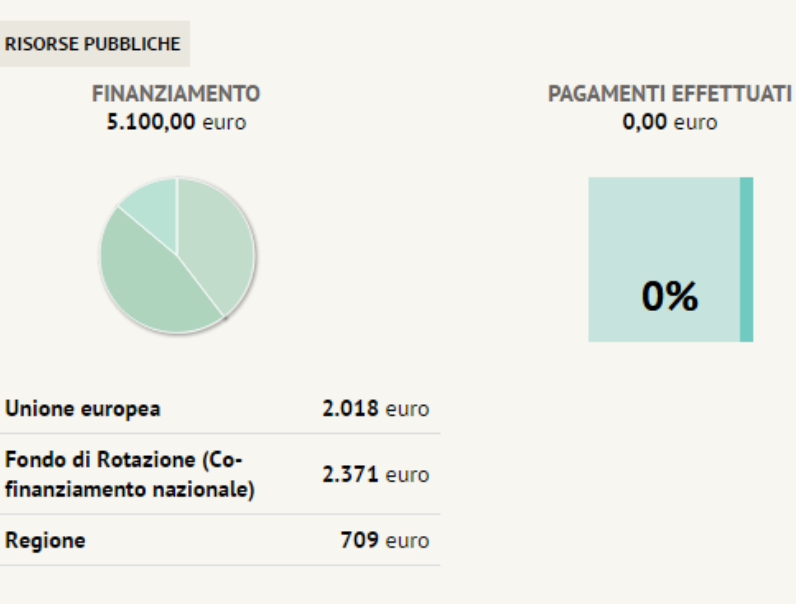

#### **Completezza**

- Nel caso degli Open Data bisogna assumere che solo i dati presenti nel dataset e nessun altro valore rappresenti i fatti nel mondo reale (assunzione del mondo chiuso, manca solitamente una tabella di riferimento).
- I valori nulli, se non diversamente specificato nei metadati sono considerati come valori mancanti.
- Vengono calcolate il numero di celle mancanti e il numero di righe non complete (quanta informazione fornisce una tupla rispetto al suo massimo potenziale informativo?)
- Formula: *completezza* =  $Q_c$ (record) =  $1 \frac{\sum_{i=1}^{n} [field_i = null]}{n}$ <u>i=1</u> n

#### Dimensioni legate al tempo: Attualità, Scadenza

- Attualità
	- Percentuale di righe correnti
		- Procedura: (i) definire il periodo di validità del dataset, (ii) se ci sono attributi con date queste colonne sono da controllare, (iii) percorre tutte le righe del dataset contando quelle che hanno almeno un attributo con valore non corrente (iv) calcolare la percentuale di righe correnti sul totale delle righe
	- Ritardo di pubblicazione
		- Quanto tempo passa dalla disponibilità dei dati alla loro pubblicazione (rapportato al periodo di tempo a cui si riferisce il dataset). Es: orario lezioni semestre o orario di una conferenza (di 1 gg)
- Scadenza
	- Data di scadenza definita: verifica se la data di scadenza è stata definita
	- Ritardo dalla scadenza: se la scadenza è definita, quanto tempo passa prima che una nuova versione del dataset sia pubblicata

## Dimensioni relative ai metadati: tracciabilità, comprensibilità, standardizzazione

- Tracciabilità
	- Da quale ente proviene una certa informazione? Chi gestisce i dati?
		- Traccia di creazione del file
		- Traccia delle modifiche è disponibile uno storico delle modifiche?
- Comprensibilità
	- Per comprendere il significato degli attributi (descrizione, insieme dei valori ammissibili, unità di misura)
		- Percentuale di colonne con metadati
		- Percentuale di colonne in formato comprensibile: in base al formato di rappresentazione definire se le colonne sono comprensibili
- Standardizzazione
	- Percentuale di colonne aderenti a uno standard (su quelle aderibili)
	- E-gms compliance: verifica se i metadati aderiscono al set di metadati definiti dall' e-government Metadata Standard (Sorgente, data di creazione, categoria, titolo, descrizione, identificatore, pubblicatore, copertura, lingua)
	- FSOD: verifica che standard di formato viene seguito, è adatto al paradigma Open Data?

#### $1.0$ valore [0,1]<br>0.6<br>0.4 dominio [1;inf] dominio  $[5]$ inf]  $0.2$ dominio [55;inf]  $\mathcal{L}_{\mathcal{A}}$  $0.0$ otale **NO** Régioni 0,2%<1€ 1,2%<5€2,2%<1€ 6,1%<5€  $0,0005\% < 5€$  0,0005%-0,005%<1€ nessun finanziamento < 1€,  $0,005% < 5€$

#### **Accuratezza pcvc Regioni**

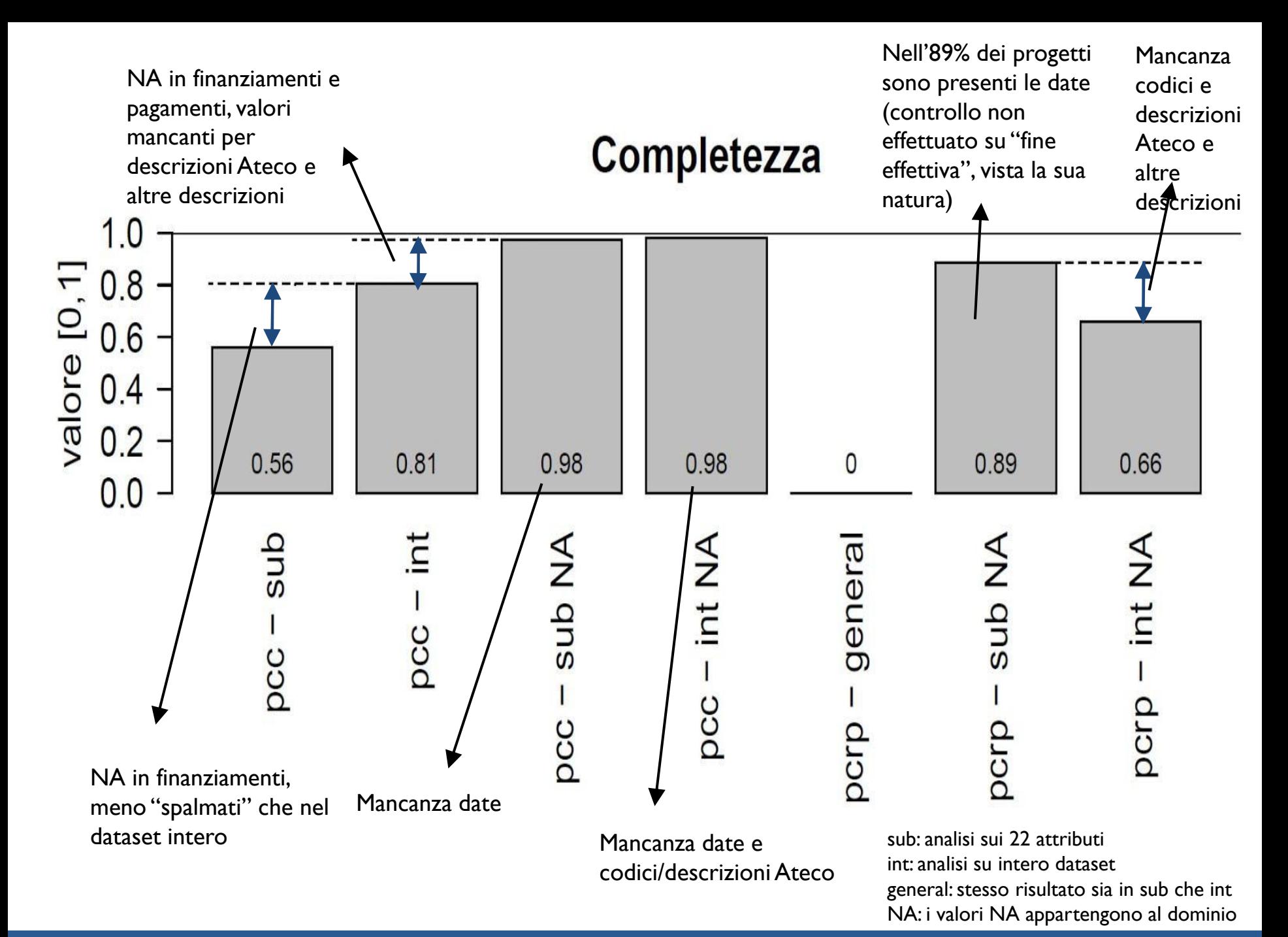